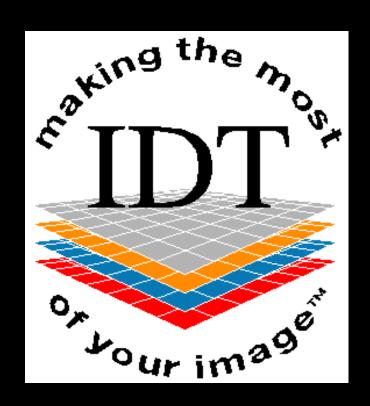

### Image Diagnostic Technology Ltd

IDT Ireland, 15 Market Street, Kinsale, Co. Cork, Ireland P17 XN65
Tel: +44 20 8819 9158 Mob: +44 7767 366596 IRL: +353 21 470 9501
Web: www.simplantscans.com Email: info@ctscan.co.uk

### Dental CT and CBCT Scans

Anthony Reynolds BA MSc PhD

Registered Clinical Scientist CS03469

Image Diagnostic Technology Ltd.

### Who is IDT?

Image Diagnostic Technology Ltd

Trading as: IDT Scans

specialising in arranging CT scans and data conversion

since 1992

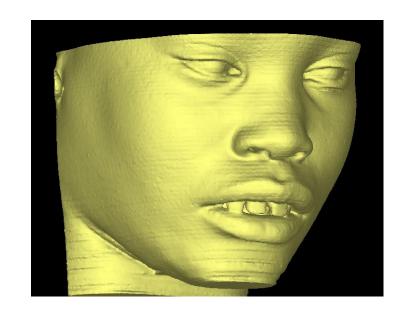

#### www.SimPlantScans.com

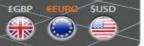

Fast: 24 hour turnaround available

Simple: Online booking & delivery

Precise: Get the most out of your 3D

Unique: 20 Years of experience with SimPlant

Flexible: Data accepted from all CT/CBCT

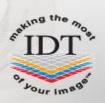

Find your nearest scanning site

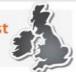

Request a new Dental CT Scan

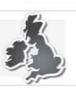

Search by First Letter Keyword or Location

#### How would you like your SimPlant® scan converted?

- SimPlant View €60 (single arch)
- With Separate Teeth
   €90 (single arch)
- With Separate Teeth& Skin Surface€120 (single arch)

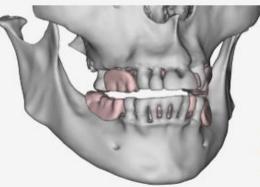

Download our Price List or Login or Register

email

Login

Upload your scan without registering extra charges may apply

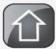

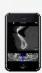

New! Preview your Scans with our iPhone App

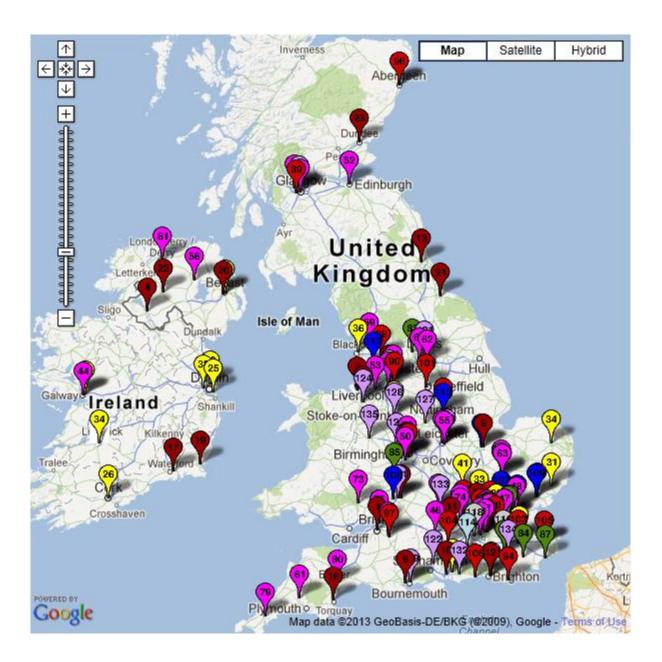

www.simplantscans.com

#### Search home

#### Map for Poole General Hospital - click the icon for more information

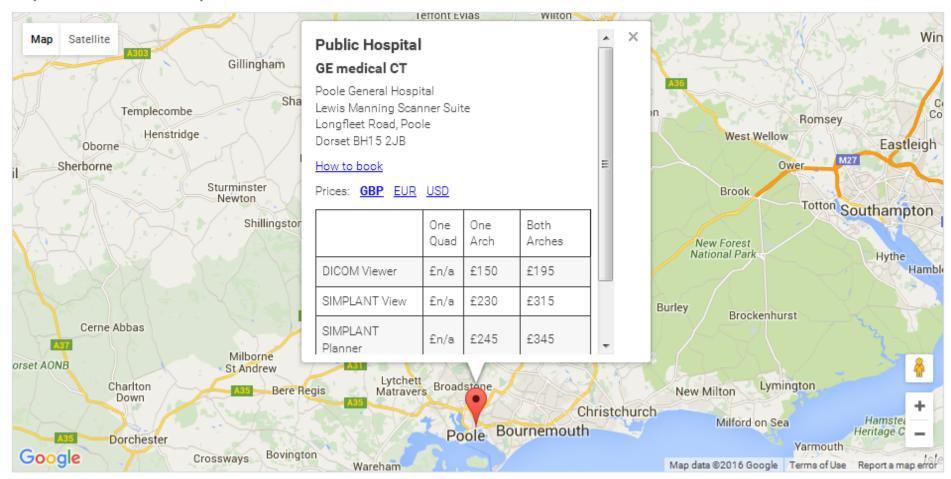

## **Booking and Payment**

 Dentist books and pays online at www.simplantscans.com

Poole Hospital invoices IDT after each scan

### **Outline of Presentation**

- What are Dental CT Scans Used For?
- IDT Scanning Protocols
- Positioning the Patient
- How Many Slices?
- Sending the Data to IDT
- Checklist and Feedback Form

### What are Dental CT Scans used for?

- To convert the CT data into a format more useful for diagnosis or surgical planning
- To make customised Models by 3D Printing
- To make Surgical Drill Guides

### **Dental CT Scans**

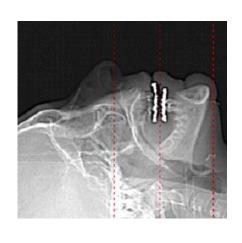

Bony anatomy of Mandible, Maxilla,
 Zygomatic Arches

### Useful for:

- >impacted, supernumerary and abnormal teeth
- **≻**root canals, root fractures
- >planning dental implants
- >periapical disease
- >cleft palate assessment
- >TMJ and airway analysis

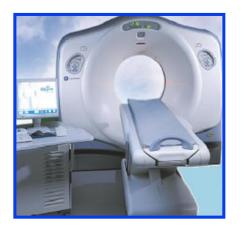

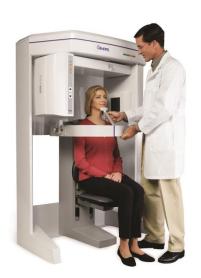

## Surgical Planning software:

- Osirix™
- i-CATVision™
- Blue Sky Plan™
- In Vivo Dental™
- SIMPLANT™
- Nobel Clinician™
- coDiagnostiX™

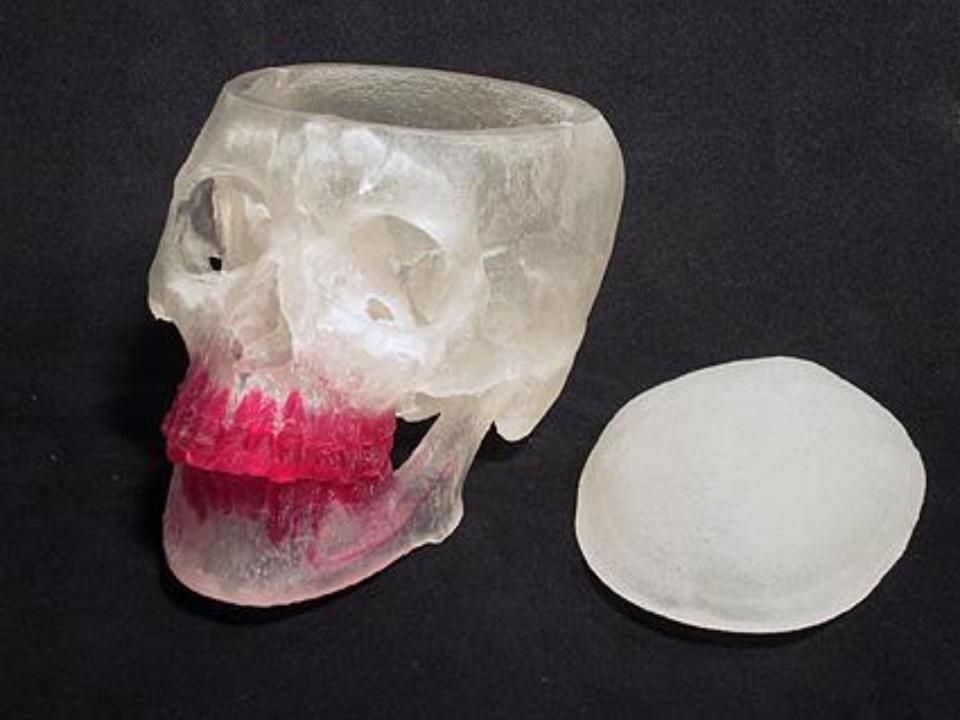

# Surgical Drill Guides

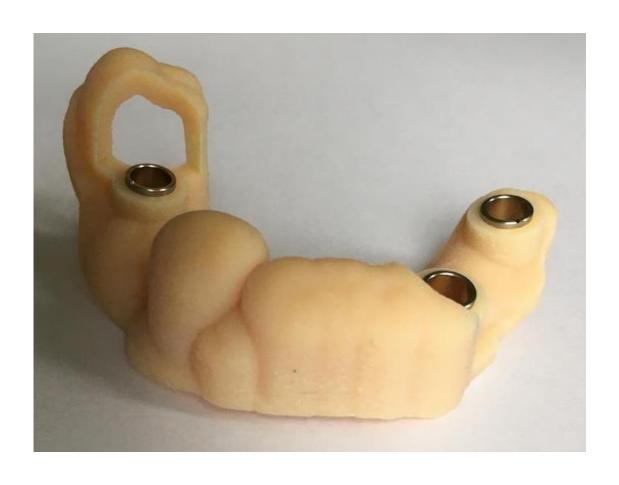

### **Reformatted CT Scans**

### **Kodak Prints**

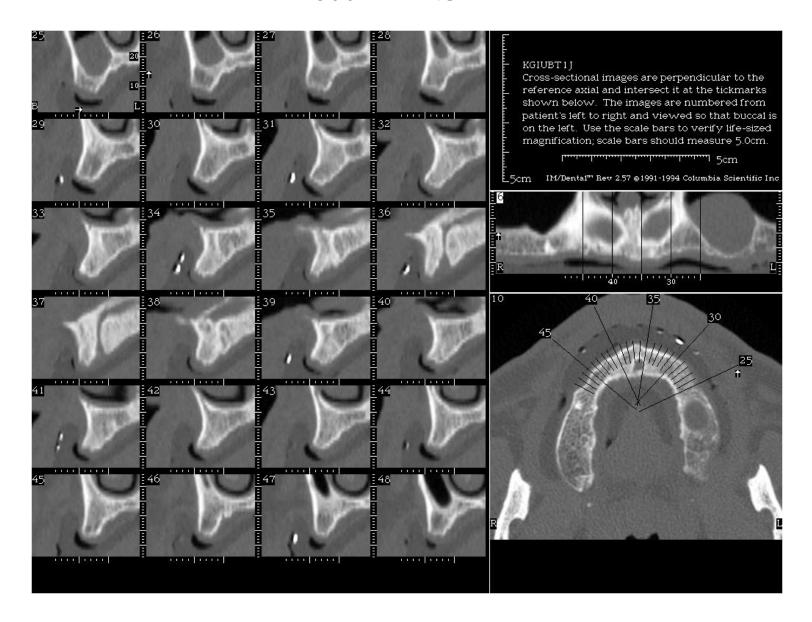

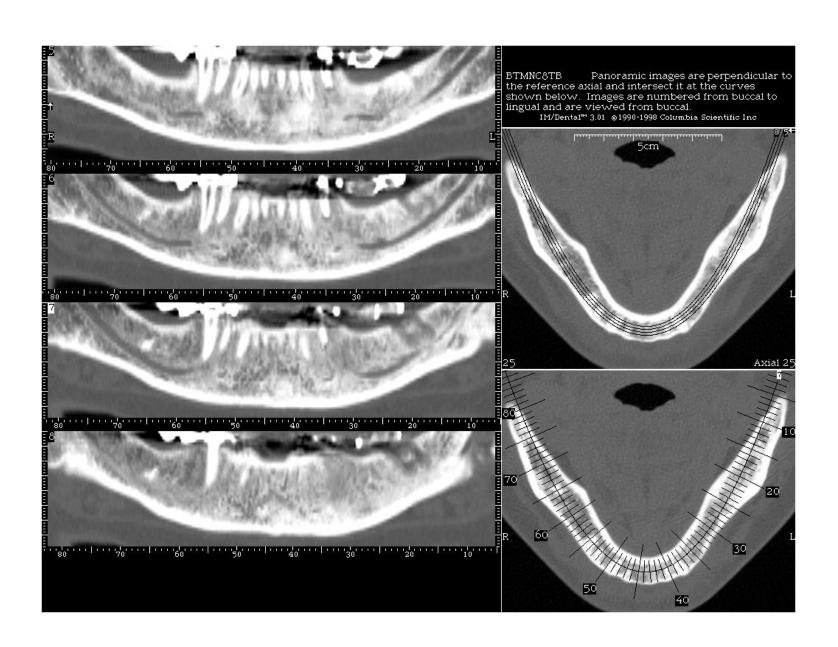

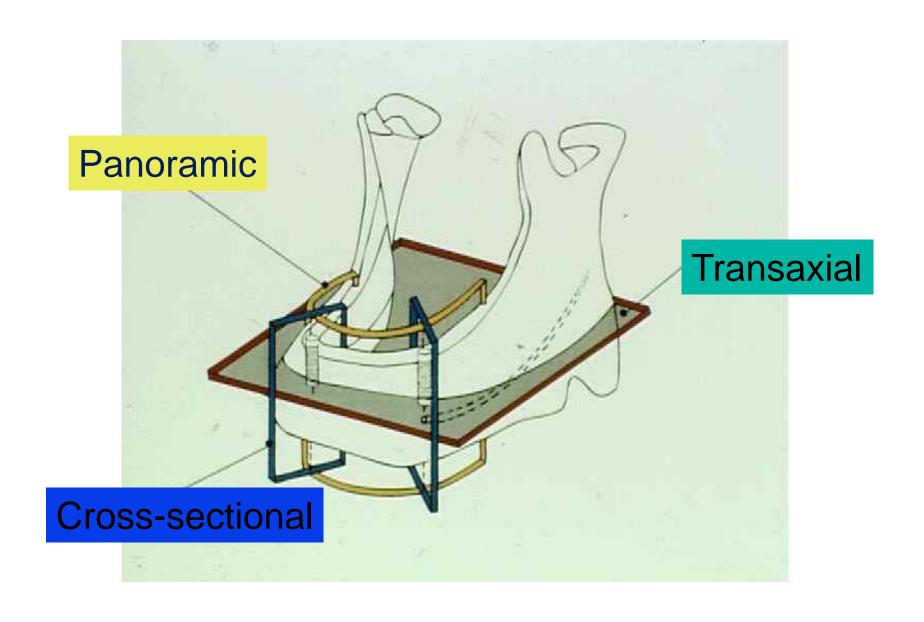

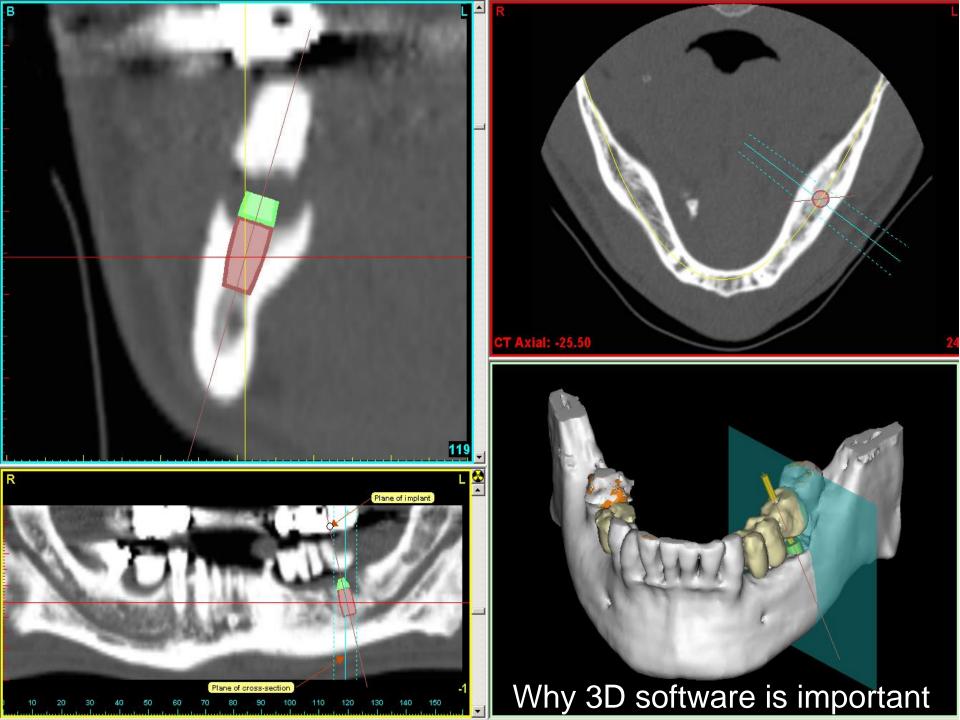

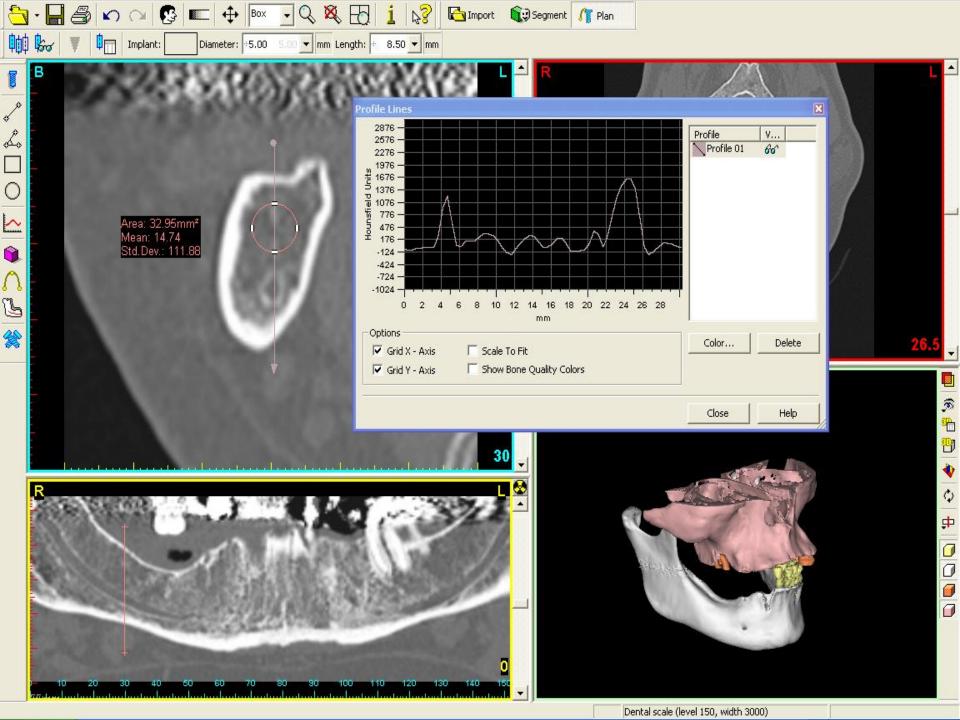

## Restoration-Driven Implant Planning

"Create a model of the desired result, then work backwards to determine how it can be achieved"

- Radio-Opaque Scanning Stents
- 3D Implant Planning Software
- Surgical Drill Guides

### The Ultimate Goal

Place implants so accurately that a (temporary) restoration can be fabricated before the surgery takes place

"The Immediate Smile" - Materialise Dental
"Teeth in an Hour" - Nobel Biocare
"Smart Implants" - Smart Implants UK Ltd

## Advantages of using a Scanning Stent

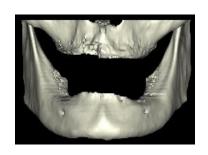

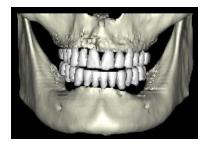

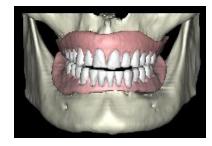

- Gives inter-arch stability for the patient during the scan
- Opens the bite slightly (a few mm) using occlusal stops
- Position and size of the desired restoration can be visualised in the CT images
- If the maxilla and mandible are scanned together the 3D image will illustrate the inter-arch relationship.

## **Good Stent**

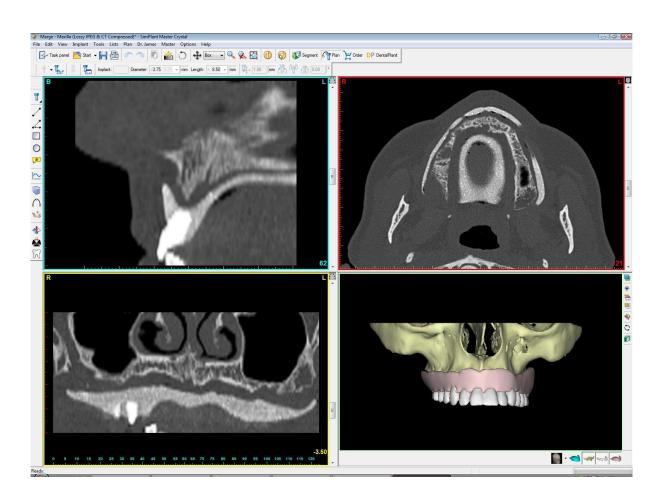

## **Bad Stent**

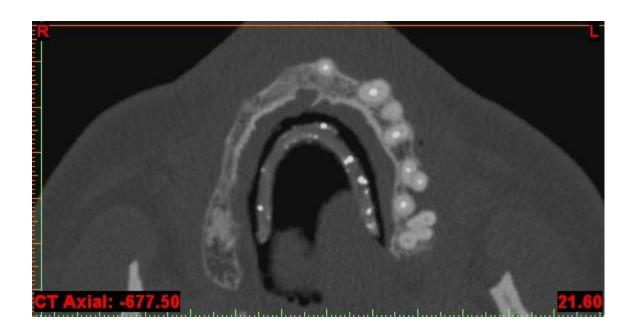

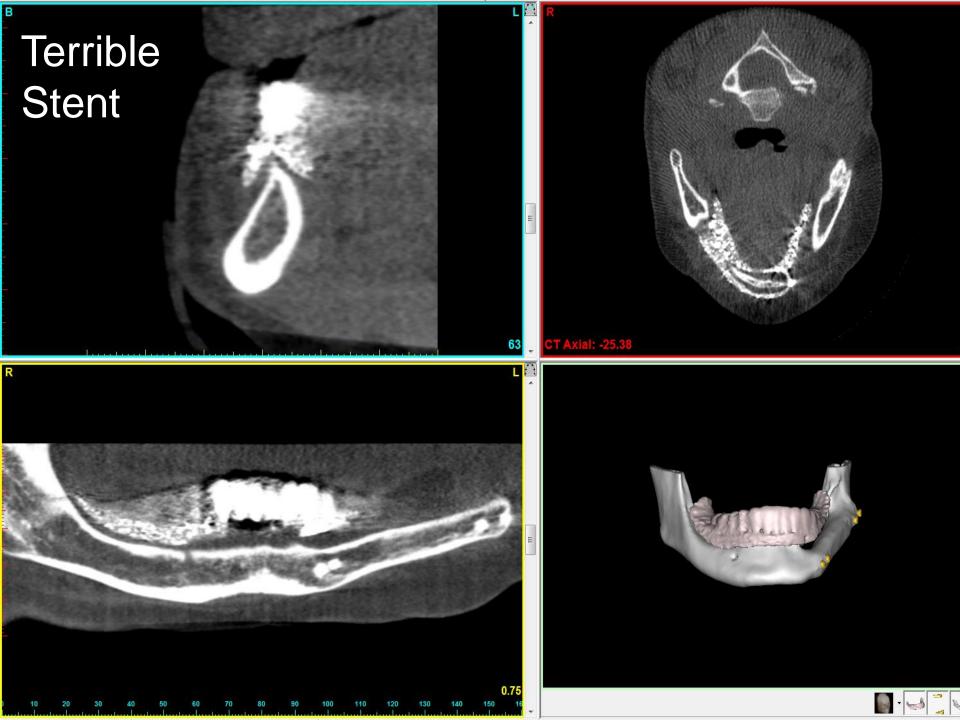

## Dual Scan Technique

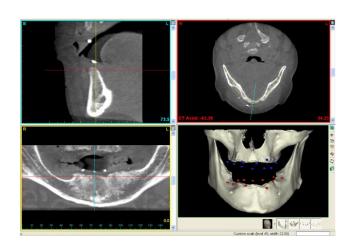

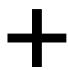

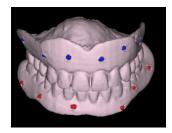

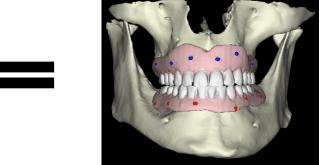

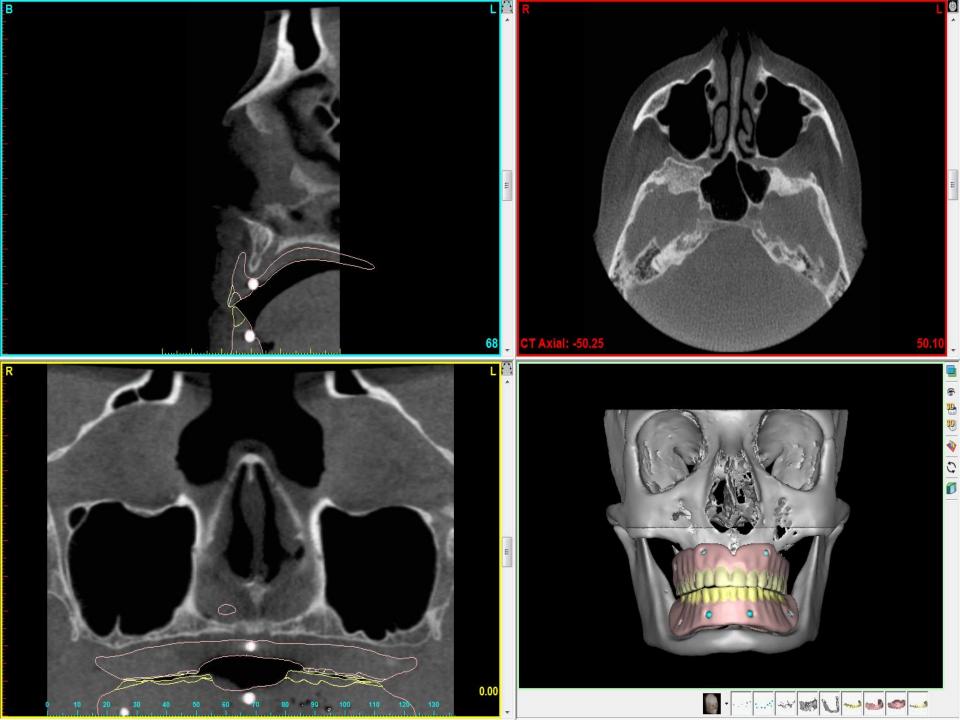

# Segmentation and 3D Views

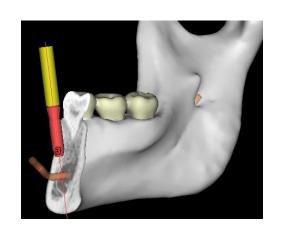

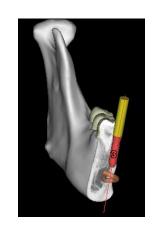

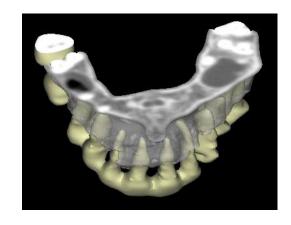

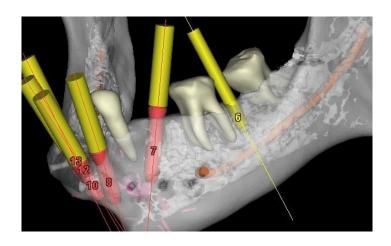

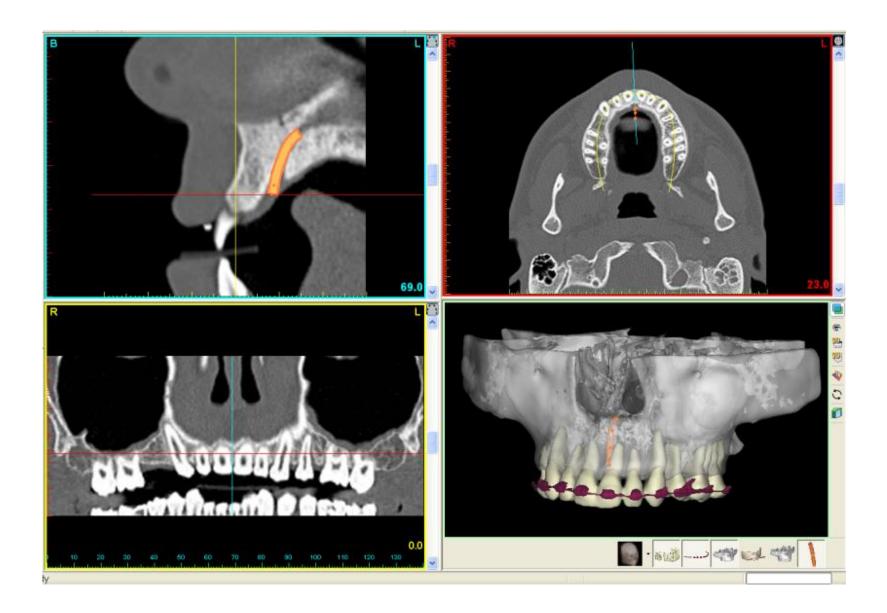

# **Hyperdontia**

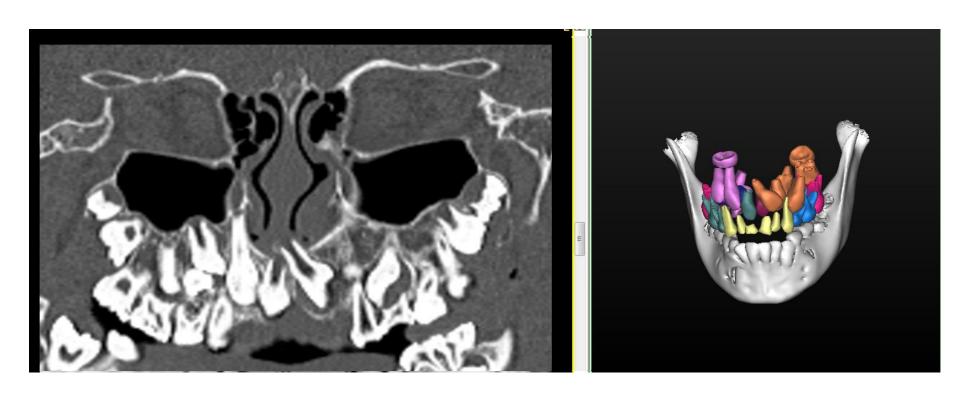

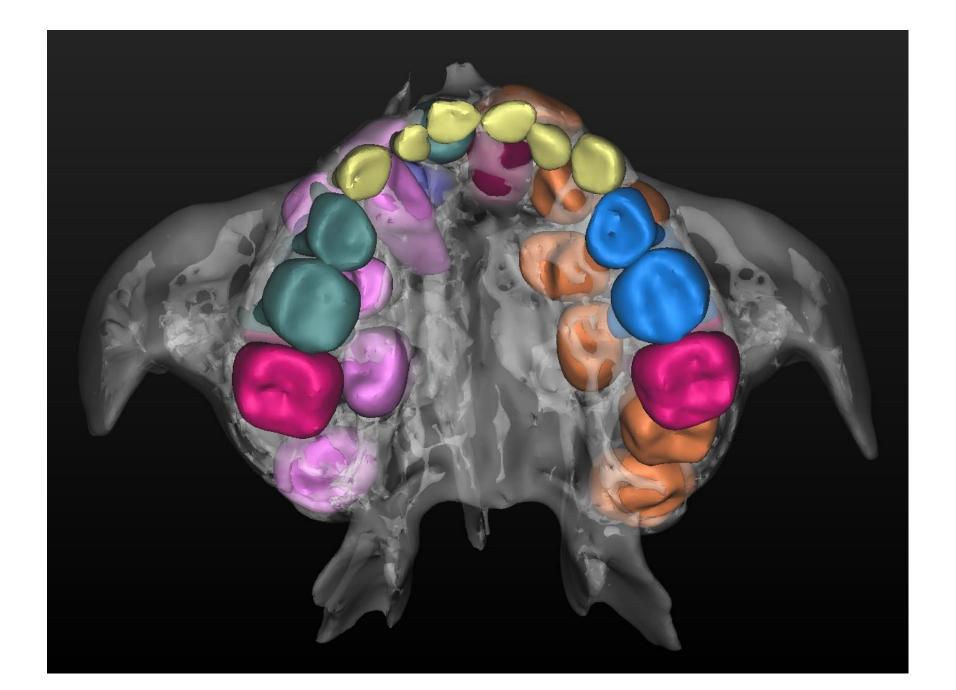

## **Third Molars**

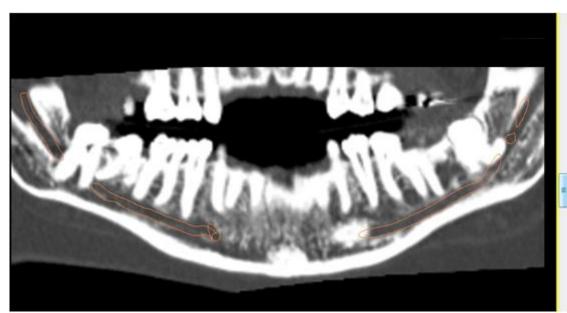

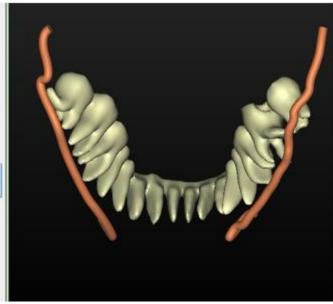

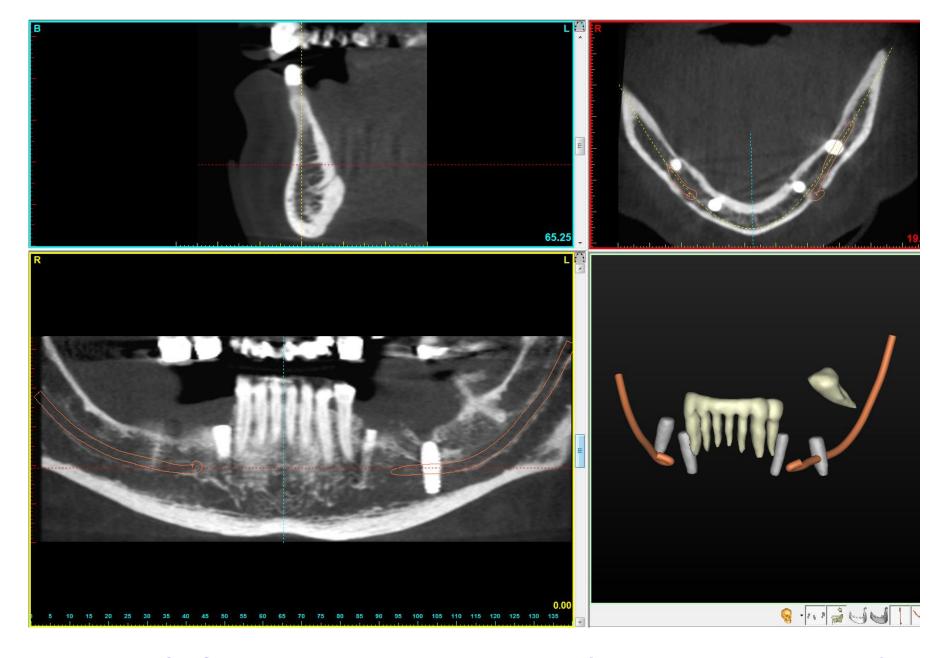

Take the CT Scan first, do the surgery second (not the other way around)!

## IDT Scanning Protocols

 Designed to produce the best image quality at the lowest radiation dose

 "Tested, Tried and True" at a number of Scanning Sites

## **IDT Scanning Protocols**

|                       | Toshiba             | Philips        | Siemens        | GE             | GE           |
|-----------------------|---------------------|----------------|----------------|----------------|--------------|
|                       | Aquilion 64         | Brilliance 64  | Sensation 64   | LightSpeed VCT | Optima CT660 |
| kVp                   | 120                 | 120            | 120            | 120            | 120          |
| Effective mAs         | 53                  | 100            | 100            | 75             | 75           |
| Time per Rotation     | 0.5 second          | 0.75           | 1              | 0.8            | 0.8          |
| Collimation           | 32 x 0.5mm          | 40 x 0.625     | 20 x 0.6       | 32 x 0.625     | 32 x 0.625   |
| Pitch                 | 0.656               | 0.45           | 0.45           | 0.531          | 0.531        |
| AEC                   | Sure Exposure = OFF | CAREDOSE = OFF | CAREDOSE = OFF | Smart mA = OFF | Smart mA OFF |
|                       |                     |                |                |                |              |
| Recon FOV             | 150 mm              | 150 mm         | 150 mm         | 150 mm         | 150 mm       |
| Recon Algorithm       | FC35                | D (Bone)       | H60s           | Bone Plus      | Bone Plus    |
|                       |                     |                |                |                |              |
| Recon Slice Increment | 0.25 mm             | 0.3 mm         | 0.3 mm         | 0.3 mm         | 0.3 mm       |
|                       |                     |                |                |                |              |
| Recon Slice Thickness | 0.5 mm              | 0.8 mm         | 0.75 mm        | 0.625 mm       | 0.625 mm     |
| CTDIvol               | 11.2 mGy            | 13.85 mGy      | 14.1 mGy       | 12.3 mGy       | 13.2 mGy     |
| Typical DLP           | 11.2 mGy.cm         | 130 mGy.cm     | 135 mGy.cm     | 12.3 mGy.cm    | 100 mGy.cm   |

## **Overrun**

- Overrun of about 1 rotation before and after imaged region (depending on scanner)
- Overrun very important in Dental CT as a large beam width can more than double the dose
- Important to use minimum collimation possible especially for scanners with 64 or more detector rows.

## **Overrun**

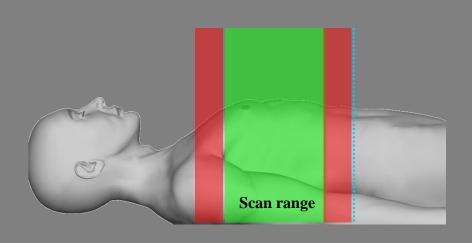

Length irradiated = Length imaged + Overrun

# Siemens Definition has a solution

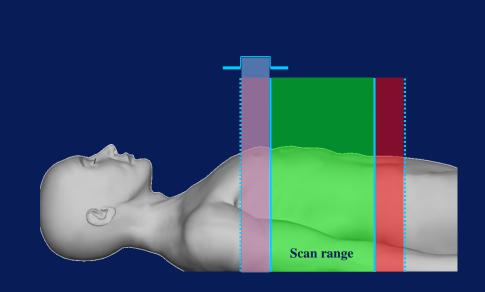

Technologie conventionnelle

# Positioning the Patient

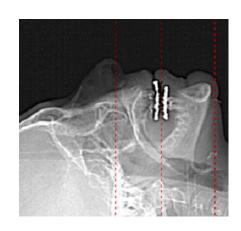

Occlusal Plane 

Mx or Mn

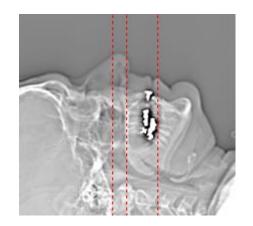

Hard Palate Maxilla only

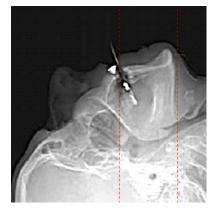

Lower Border Mandible only

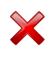

- + Minimise Artefact
- + Scan Both Jaws together
- + Most comfortable for patient
- Artefact may be an issue
- Cannot Scan Both Jaws
- Artefact may be an issue
- Cannot Scan Both Jaws
- Uncomfortable for patient

## Artefacts in CT images

Artefact = structured contribution to the image which has no counterpart in the object.

- Motion artefact
- Spiral artefacts
- Starburst artefact
- Beam hardening

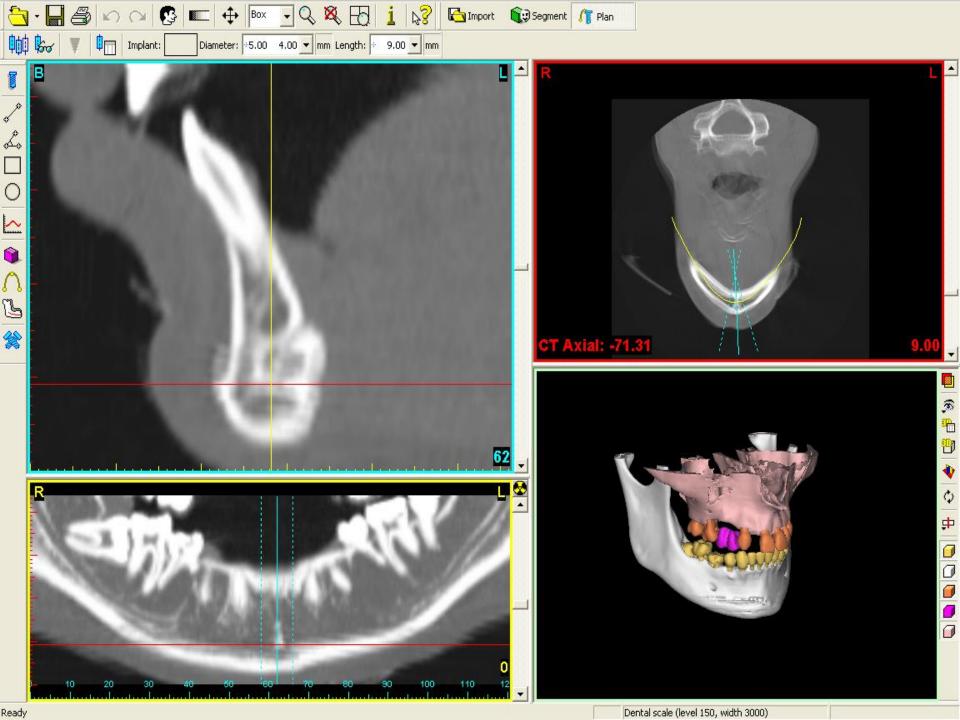

### STARBURST ARTEFACT

- Starburst artefacts arise in CT scans when sharp changes in density are present, e.g. between air and bone or between bone and dense metals
- Starburst artefacts are caused by limitations in high frequency sampling
- Starburst artefacts are not caused by scattered radiation

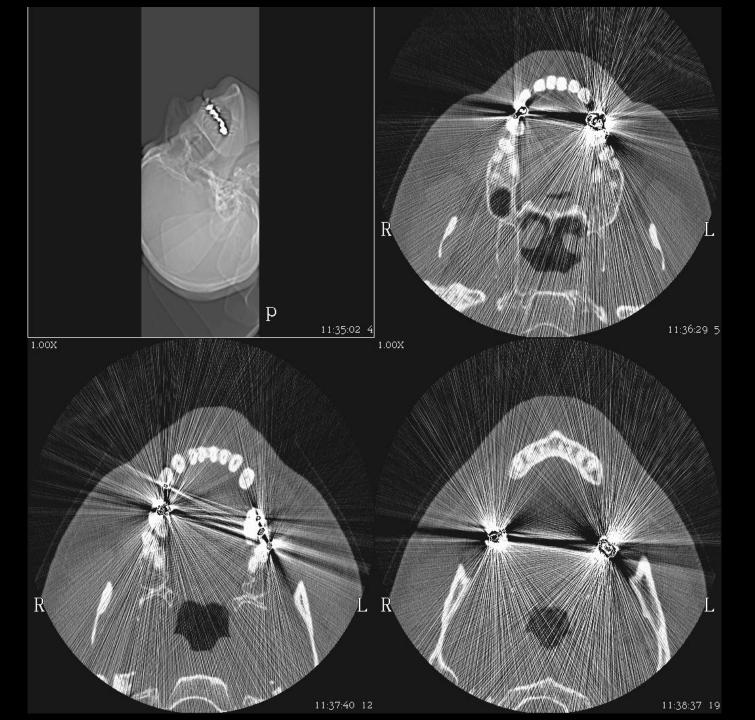

#### BEAM HARDENING ARTEFACT

- Beam Hardening artefacts also occur in CT scans when metals are present
- Metals cause the low energy x-rays to be filtered out of the x-ray beam
- The average energy becomes higher
- The CT numbers become lower
- Parts of the image appear black

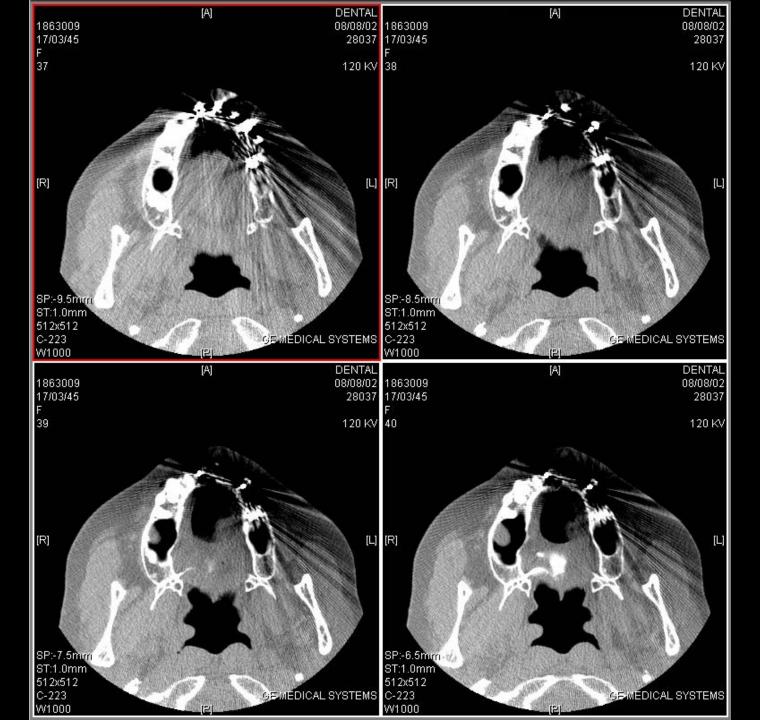

### HOW TO AVOID ARTEFACTS

 Remove jewellery and dentures that include metal (leave plastic dentures in)

Careful patient positioning.

# How Many Slices?

#### Maxilla:

- Start halfway up the sinuses (about 20mm above hard palate)
- Scan towards the oral cavity
- Stop below all Mx teeth or markers in stent
- Do not scan orbits (unless explicitly requested and justified)

#### Mandible:

- Start just below the lower border
- Scan towards oral cavity
- Stop above all Mn teeth or markers in stent
- Do not scan thyroid
- Do not scan ascending rami up to TMJ (unless explicitly requested and justified)

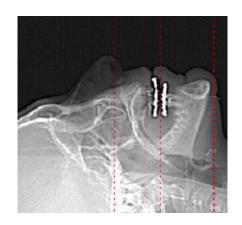

# Field Of View = 150mm is optimal

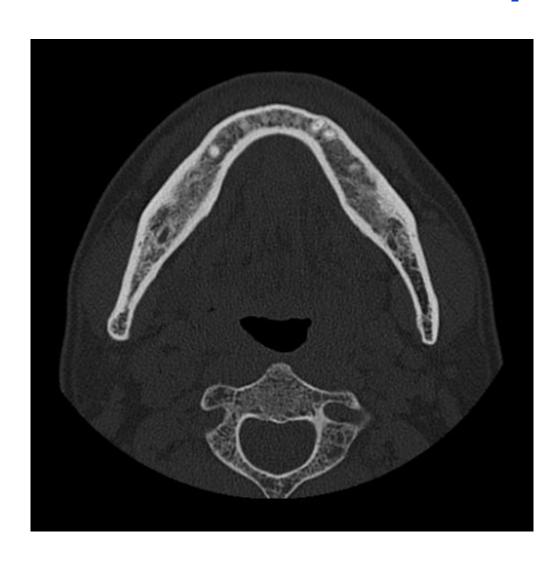

### Include maxilla teeth but not TMJs

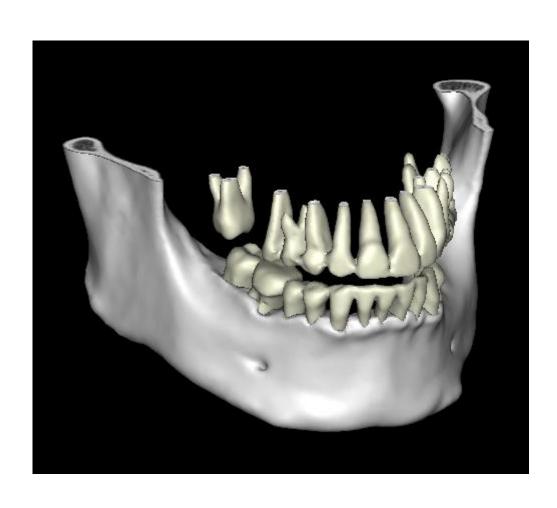

# Sending the Data to IDT

#### We can receive the data:

- via PACSmail or bbRad
- on CD through the post

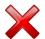

#### Please include the following with the data:

- Dose Report
- ScoutViews
- Axial Slices

# Feedback Form

Hospital: IDTRef: 17546

Patient: DOB: ?
ScanDate: 2009-11-16 Time: 11:58 Rec'dVia: CD

Anatomy: Maxilla

Referrer: Ms. M. Patel Radiog.:

Scanner: Siemens Sensation 16 DLP: 168 mGy.cm

Scan Duration: 8 Seconds

Effective Dose: 0.3 mSv (calculated from DLP)

#### DENTAL CT SCAN REVIEW

| 1.                                   | There was no lateral Scout View included with the data.<br>Please include a "Scout View" or "Localizer" with every dataset.                                                       | ⊕ N/A | ○ Minor | ○ Major |
|--------------------------------------|----------------------------------------------------------------------------------------------------|-------|---------|---------|
| 2.                                   | The axial slices do not correspond with the Scout View.  Please ensure the patient doesn't move after the Scout View is taken.                                                    | ⊕ N/A | ○ Minor | ○ Major |
| 3.                                   | The patient was rotated / not straight with respect to the gantry. Please position the patient as straight as possible.                                                           | ⊕ N/A | ○ Minor | ○ Major |
| 4.                                   | An incorrect Slice Increment (interval) of mm was used.<br>Please use an increment of 0.5 mm for future scans.                                                                    | ⊕ N/A | ○ Minor | ○ Major |
| 5.                                   | An incorrect Slice Thickness of mm was used.  Please use a Slice Thickness of 0.75 mm for future scans.                                                                           | ⊕ N/A | ♦ Minor | ○ Major |
| 6.                                   | An incorrect Gantry Tilt of degrees was used.  Please use a Gantry Tilt of 0 degrees for future scans.                                                                            | ⊕ N/A | ○ Minor | ○ Major |
| 7.                                   | An incorrect Field of View (FOV) of mm was used.<br>Please use an FOV of 150 mm for future scans.                                                                                 | ⊕ N/A | ○ Minor | ○ Major |
| 8.                                   | An incorrect Reconstruction Kernel of was used. Please use H60s for future scans.                                                                                                 | ⊕ N/A | ○ Minor | ○ Major |
| 9.                                   | An incorrect Scanning Plane was used. Please scan parallel to the Occlusal Plane unless otherwise specified.                                                                      | ⊕ N/A | ○ Minor | ○ Major |
| 10.                                  | An excessive number of axial slices appears to have been acquired.  This makes the Effective Dose higher than necessary.  Please don't scan more than the Referrer has requested. | ⊕ N/A | ○ Minor | ○ Major |
| 11.                                  | The region scanned did not include all of the bony anatomy or landmarks required. Please include the full height of teeth and markers.                                            | ⊕ N/A | ○ Minor | ○ Major |
| 12.                                  | The patient moved during the examination.  Please encourage the patient to stay entirely still.                                                                                   | ⊕ N/A | ○ Minor | ○ Major |
| Remarks:                             |                                                                                                    |       |         |         |
| Nice scan - no probs - thank you :-) |                                                                                                    |       |         |         |
|                                      |                                                                                                    |       |         |         |
|                                      |                                                                                                    |       |         |         |
|                                      |                                                                                                    |       |         |         |

IT IS NOW SAFE TO DELETE YOUR COPY OF THE PATIENT'S IMAGES

### Thank You!

Any Questions?